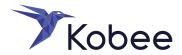

# Get insight and control over your legacy development and deployment processes with Kobee

### **AT A GLANCE**

- » Contemporary versioning safeguards your code and makes parallel development and the use of modern IDE's possible.
- » Automated Compile JCL's are generated. We run the job, collect the compile listing and load modules in an archive.
- » Automated Promote (Deploy) JCL's are generated. JCL steps are available for DB2 binds, running test software, CICS updates,...
- » Languages support Assembler, COBOL, PL/1, 4GL's, IDMS ADSO and more.
- » Databases support vsam, ims, db2, Datacom, IDMS,...
- » Tools support Micro Focus, BMC, Compuware, IBM, ASG,...

# GET INSIGHT AND CONTROL OVER YOUR LEGACY DEVELOPMENT AND DEPLOYMENT PROCESSES WITH KOBEE

### Modernization for z/OS mainframes

Mainframes are a vital part of today's software ecosystem, alongside mobile -and web applications. The digital world expects agility, Continuous Integration and Continuous Deployment. Kobee for z/OS brings that agility to the mainframe.

## Orchestrate your z/OS toolchain

Kobee for z/OS use standardized JCL to automate your existing processes, there's no need to change anything. The only difference is that you will be using a web-based interface or the Command Line to launch Compile and Promote (Deploy) actions.

Every (JCL) step is logged, including Compile (sources, listing, load modules,..) and Promote, to be consulted at any time. Impact Analysis and an Audit module to detect out-of-sync situations, are also included.

### • Plan

All you need to do is enter the related ticket (identifier) from your favorite requirements or issue tracking tool when commiting code.

### Create

Source code can be written in a 3270 terminal, Eclipse or any IDE for z/OS. The sources are stored in a VCR and then get scanned to generate a JCL, following your standards and naming conventions.

### Verify

As part of the process you can promote code to test libraries or you can generate a JCL step to run tools like Compuware Xpeditor, Smartest,...

### Package

Based on the load modules in the archive (created in the "Create" step), the z/OS Phases creates the necessary JCL steps. These steps, with the correct library names and, if needed, the necessary DB2 binds or CICS updates.

### Release

The generated JCL is submitted to z/OS for Promotion (Deploy).

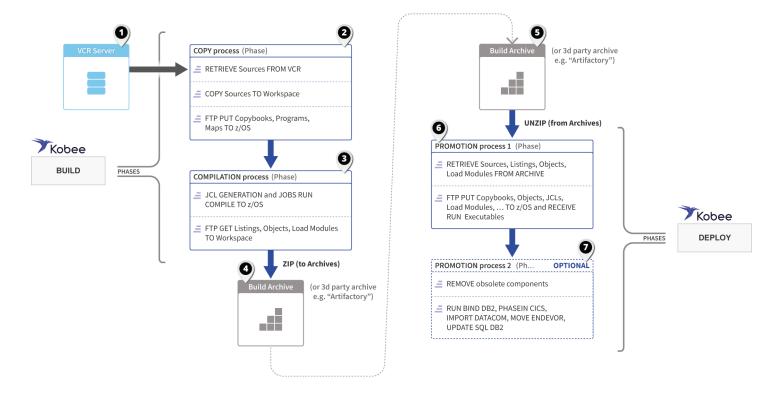

A schematic overview on how the Kobee Build and Deploy Phases for IBM z/OS work.

### Read more:

https://www.kobee.io/products/devops-for-ibm-z-os-mainframe

# Leading you from idea to implementation in 3 simple steps.

- **Discovery:** Together we analyze your current development and release process and define the optimal z/OS DevOps solution for your company. We clearly draw the roadmap on how to get there.
- Pilot: Next we proof that the proposed solution works. It takes only 1 week to deliver our proof-of-concept!
- **Go!:** After the POC is finished we have your business case ready, give you a commercial proposal and you can begin implementing the solution.

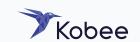